## MAC 110 – Introdução à Computação – BM e BMA

# Quarto Exercício-Programa (EP4)

### Data de entrega: 26 de junho de 2012

# Alagações na USSP

Devido a um forte temporal que caiu em São Paulo, várias regiões da cidade universitária da USSP (Universidade de Sábios Samaritanos Pragmáticos) ficaram alagadas. Representamos o *campus* da USSP por um reticulado, como o da figura abaixo, onde 0 representa uma posição seca e −1 representa uma posição alagada.

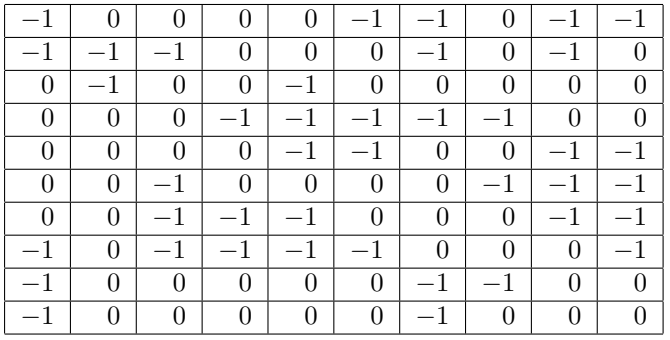

Dizemos que duas posições deste reticulado são adjacentes se possuem uma aresta em comum. Uma região  $\bf{R}$  é definida como um conjunto de posições tal que é possível a partir de uma posição de  $\bf{R}$ , atingir qualquer outra posição de R através de posições adjacentes. Se todas as posições de uma região contêm −1 então a região é dita alagada. Uma região alagada maximal é uma região alagada que não está contida em nenhuma região alagada a não ser ela mesma.

# Exercício-programa

Faça um programa em C que resolva o seguinte problema: dado um reticulado do tipo acima (uma matriz), marcar todas as regiões alagadas maximais. Especificações a serem seguidas:

- 1. Dados: dois inteiros  $m e n e U_{m \times n}$  uma matriz inteira representando um reticulado com entradas 0 e −1. (Na figura acima temos  $m = n = 10$ .)
- 2. A partir da matriz  $U$  construir uma nova matriz  $M$  (de mesma dimensão) marcando cada região alagada maximal com um número inteiro, da seguinte forma: Se existirem  $k$  regiões alagadas maximais então cada posição de uma mesma região recebe um número entre 1 a  $k$ , sendo que todas as posições de uma mesma região devem receber um mesmo número. Por exemplo, o reticulado acima tem 8 regiões alagadas maximais. Neste caso, um exemplo de saída seria:

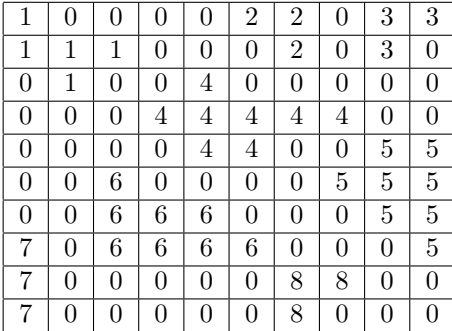

3. Imprimir a matriz dada U e a matriz marcada M.

- 4. Use obrigatoriamente seguintes funções:
	- função void CriaLista
		- parˆametros:
			- $m, n:$  números inteiros MATRIX: matriz inteira  $m \times n$ LISTA: matriz inteira  $(m*n) \times 3$
		- $-$  descrição:

A partir da matriz MATRIX essa função deve construir a matriz LISTA. Esta deverá indicar quais são as posições alagadas de MATRIX. A informação de que uma posição  $(x, y)$  de MATRIX está alagada deve ficar armazenada numa linha da matriz LISTA: a primeira coluna armazena  $x$  e a segunda coluna armazena  $y$  (a terceira coluna não é alterada por essa função). Se a matriz MATRIX tiver t posições alagadas, então as t primeiras linhas (juntamente com as correspondentes duas primeiras colunas) da matriz LISTA armazenarão essas informações. As linhas restantes deverão conter −3 por convenção.

#### • função int EhVizinho

- parˆametros de entrada:
	- $x, y, z, w:$  números inteiros
- descri¸c˜ao:

se a posição  $(x, y)$  for adjacente à posição  $(z, w)$ , então a função deve devolver o valor 1; caso contrário, devolver o valor 0.

#### • função void MarcaComK

– parˆametros:

 $k, lin, m, n$ : números inteiros MAT: matriz inteira  $m \times n$ LISTA: matriz inteira  $(m*n) \times 3$ 

 $-$  descrição:

Esta função recebe como entrada a matriz MAT e a devolve marcada. Para isso, ela deve usar as duas funções anteriores. O parâmetro lin indica qual é a linha da matriz LISTA que está sendo usada como ponto de partida para atribuição do valor  $k$ . Ou seja, a partir da posição  $(x, y)$  que está na linha *lin* da matriz LISTA, deve-se percorrer a LISTA e identificar posições que são adjacentes a  $(x, y)$ , e armazenar tanto em MAT $(x, y)$  como na 3a. coluna de LISTA o valor k. Note que as posições que estão na LISTA e que receberam o valor  $k$  na 3a. coluna devem agora ser testadas para verificar se têm vizinhos adjacentes que também devem receber o valor k. Ou seja, o processo de marcar o valor k deve continuar enquanto houver alguma posição na LISTA que recebeu o valor  $k$  e ainda não teve os seus vizinhos testados. Nessa função você deve usar as duas funções anteriores. Sugestão: à medida que posições na LISTA vão sendo testadas e vão sendo marcadas  $(\text{com algum inteiro } k)$ , para indicar que estas já foram marcadas, em vez de removê-las da LISTA, você pode armazenar nessas posições um valor negativo, como por exemplo,  $-3$ ou −4 para indicar isso.

#### 5. Observações

- Para imprimir a matriz, basta imprimir os números (não é necessário imprimir as linhas horizontais e verticais).
- Vocˆe deve fazer leitura de dados de um arquivo e impress˜ao da sa´ıda em um arquivo, conforme a receita dada para o EP3, ou conforme a receita dada a seguir.
- Teste o seu programa obrigatoriamente com a matriz dada no exemplo  $(m = n = 10)$ .
- Você pode utilizar mais outras funções, além das que foram mencionadas acima.

#### 6. Bônus (opcional)

Se, adicionalmente, o seu programa imprimir uma matriz do tipo *char* correspondente à matriz M (marcada), indicando as regiões secas e as diferentes regiões alagadas maximais com caracteres bem adequados e bonitos, você receberá uns pontos adicionais na nota deste EP4. Use sua imaginação (não precisa necessariamente numerar as regiões alagadas)!

### Boa sorte!

```
/* File: entrada_saida.c
* ----------------------
* Este programa mostra como usar arquivos (tipo txt) para leitura e escrita.
* ´E feita a leitura e impressao de uma matriz inteira. Note que o nome
* do arquivo de entrada e do arquivo de saída são fornecidos na hora da
* execução (diferentemente da receita que vimos no EP3).
 * Esses nomes são solicitados na hora da execução, devendo ser
 * fornecidos pelo teclado.
*/
#include <stdio.h>
#include <string.h>
#define MAX_LIN 50
#define MAX_COL 50
#define TAMANHO_NOME 20
int main()
{
 int i, j,
     a[MAX_LIN][MAX_COL];
 FILE *arq_entrada, *arq_saida;
     /* declaracao de pointers para variaveis do tipo FILE */
 char nome_file_entrada[TAMANHO_NOME];
 char nome_file_saida[TAMANHO_NOME];
 printf("Digite o nome do arquivo de entrada: ");
   /* na hora da execucao o usuario deve fornecer o nome do */
   /* arquivo de entrada (que quer usar para leitura). *//* Por exemplo: dados1.txt *scanf("%s", nome_file_entrada);
   /* Digite, por exemplo, dados1.txt */
 printf("Digite o nome do arquivo de saida: ");
   /* o usuario deve fornecer o nome do arquivo de saida (que quer */
   /* usar para escrita). Por exemplo: saida1.txt * */
 scanf("%s", nome_file_saida);
   /* apos a leitura temos que nome_file_saida = "saida1.txt" */
 arq_entrada = fopen(nome_file_entrada, "r");
   /* o arquivo dados1.txt e' aberto para leitura. */
   /* Isto ficou especificado pelo "r" (read). */
 arq_saida = fopen(nome_file_saida, "w");
    /* o arquivo saida1.txt e' aberto para escrita */
    /* Isto ficou especificado pelo "w" (write). */
 if (arq_entrada == NULL) /* testa se arquivo dados1.txt nao existe */
    printf("arquivo de entrada %s nao existe\n", nome_file_entrada);
 /* Leitura do arquivo dados1.txt (uma matriz a(5x4)) e */
 /* escrita no arquivo saida1.txt (da mesma matriz que foi lida) */
    for (i=0; i< 5; i++) {
      for (j = 0; j < 4; j++) {
       fscanf(arq_entrada, "%d", &a[i][j]);
       fprintf(arq_saida, "%d ", a[i][j]);
      }
    fprintf(arq_saida, "\n");
     }
```
fclose(arq\_entrada);

```
fclose(arq_saida);
 return 0;
}
```
OBSERVAÇÃO:

Para testar, execute este programa fornecendo os nomes dados1.txt (nome do arquivo de entrada) e saida1.txt (nome do arquivo de saída).

Antes de executar este program, crie um arquivo chamado dados1.txt com os seguintes dados (8 linhas, a 5a. linha está em branco):

-----

Note que, os dados (20 números) correspondentes a uma matriz 5x4 estão dados estranhamente (de propósito). Você poderia dar os dados de outra forma (por exemplo, 4 números por linha).

Após execução deste programa, verifique como ficou o arquivo saida1.txt.